## **Protokoll Fehleranalyse – Hall-Sensoren**

<span id="page-0-0"></span>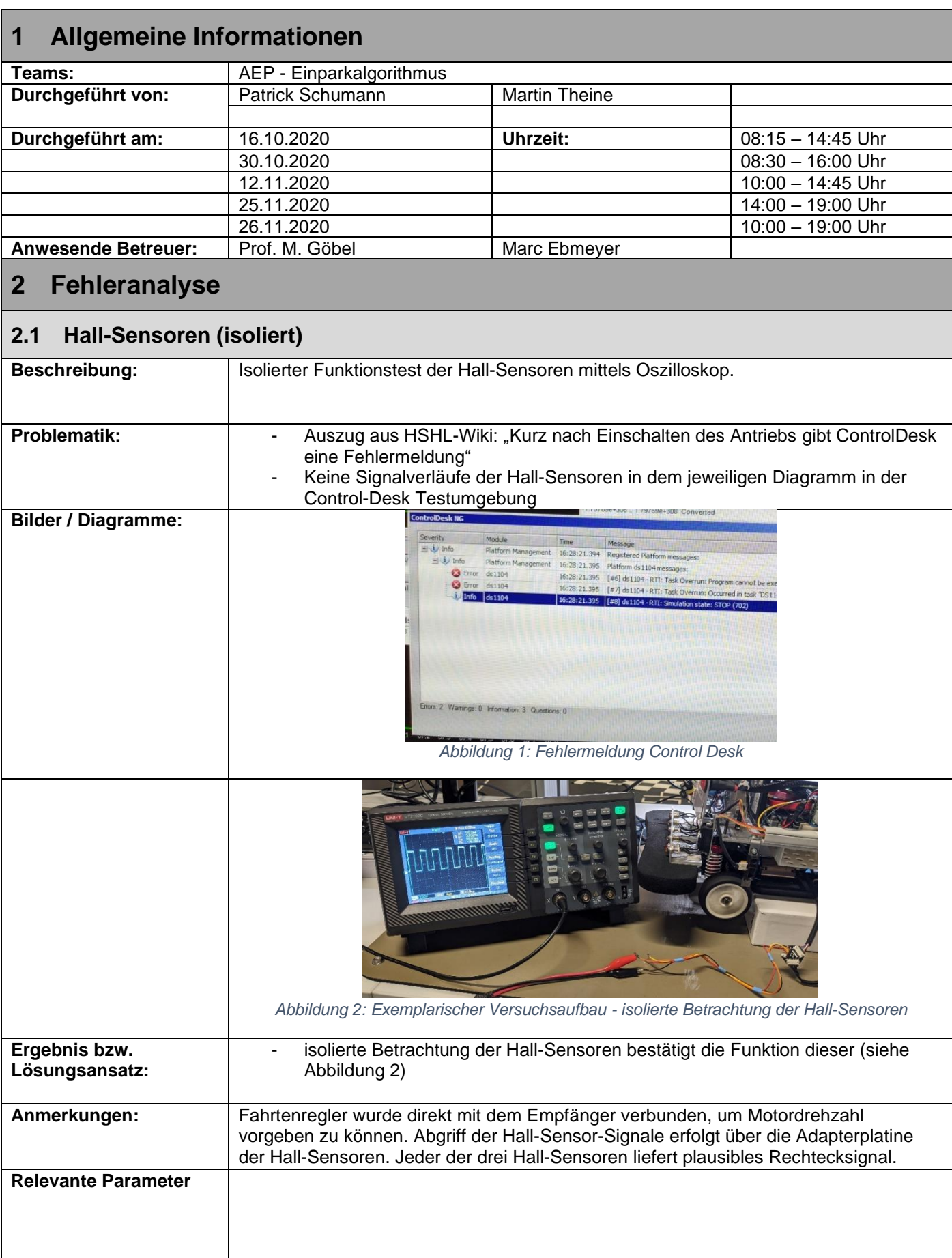

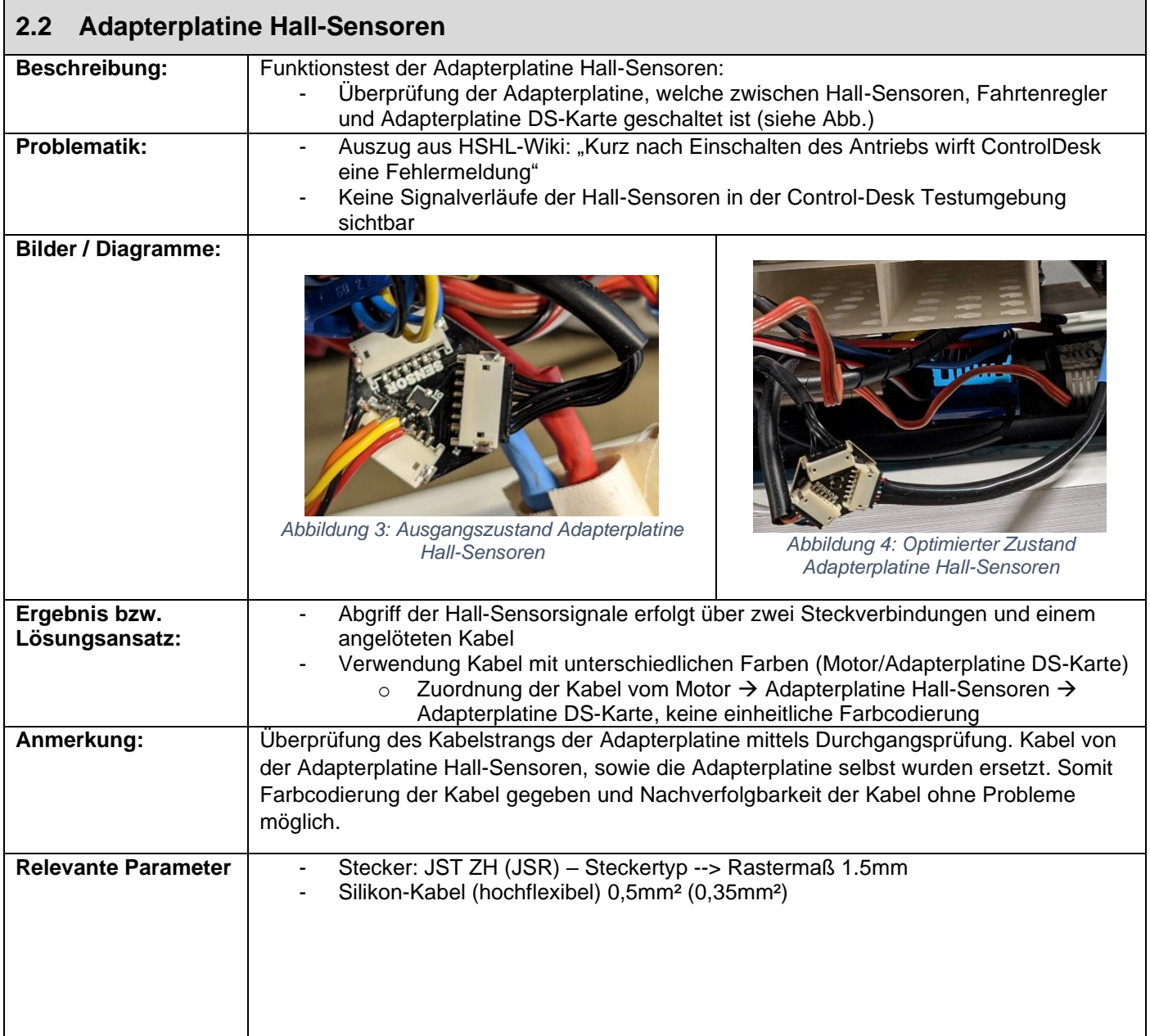

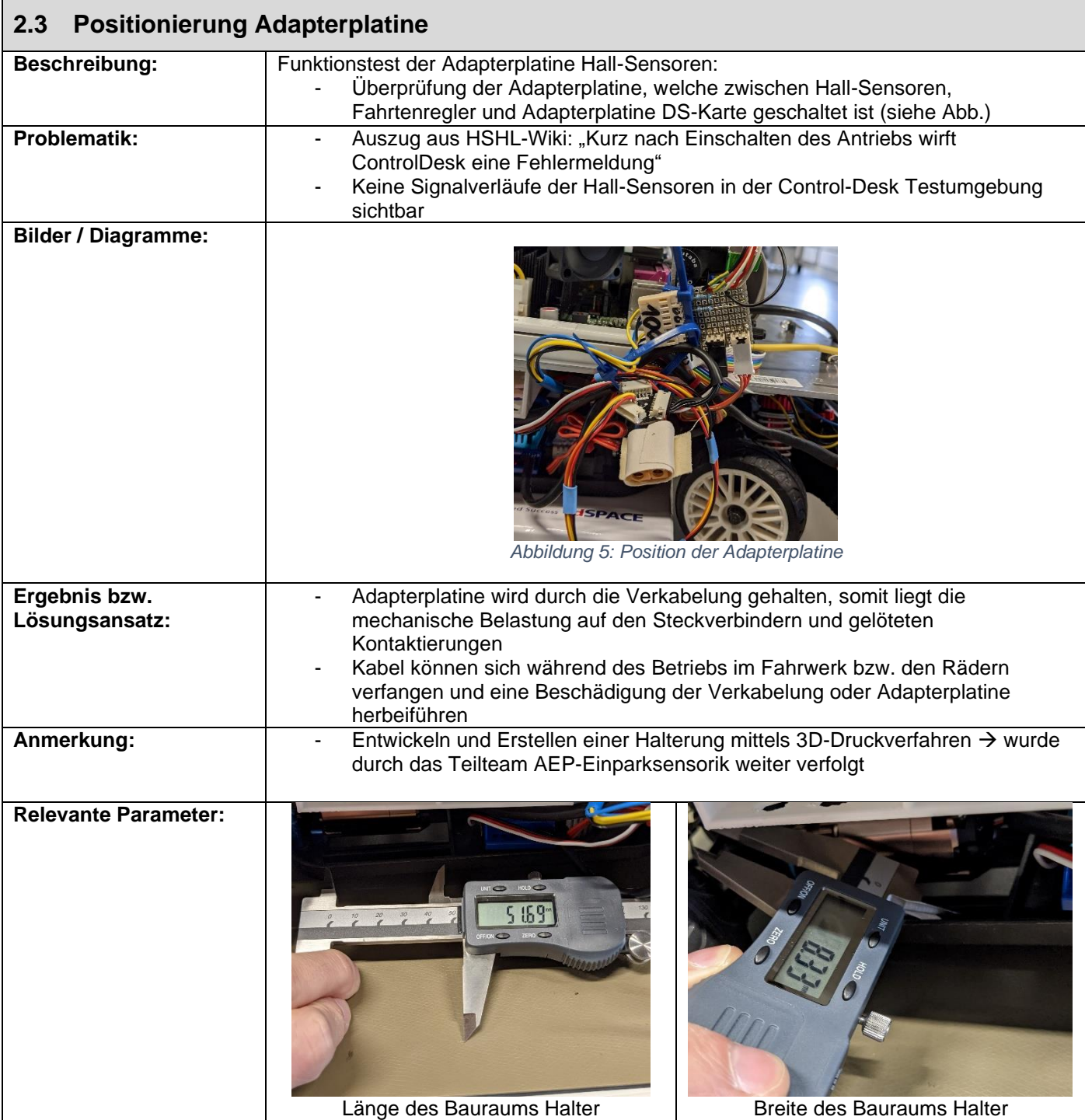

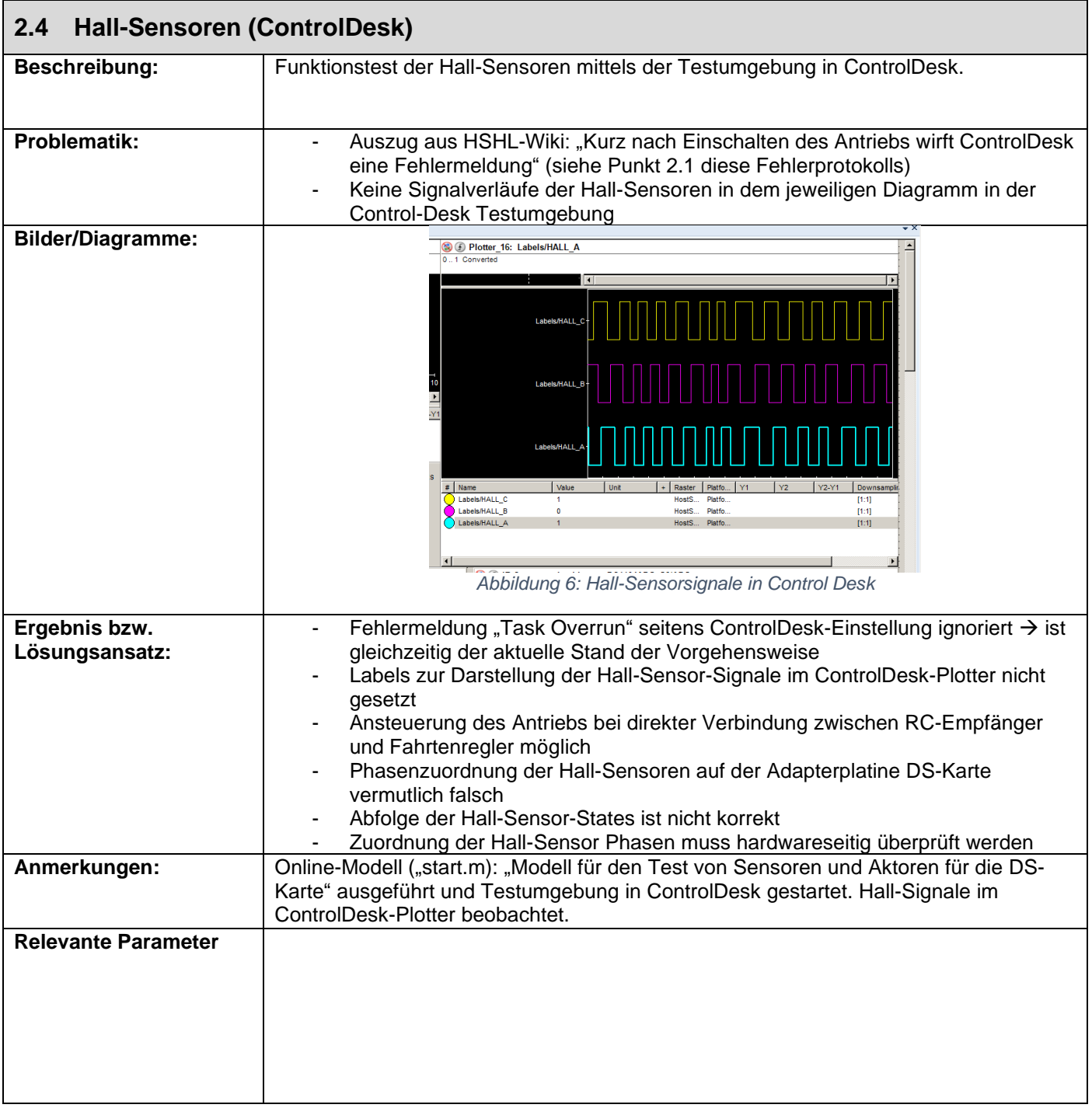

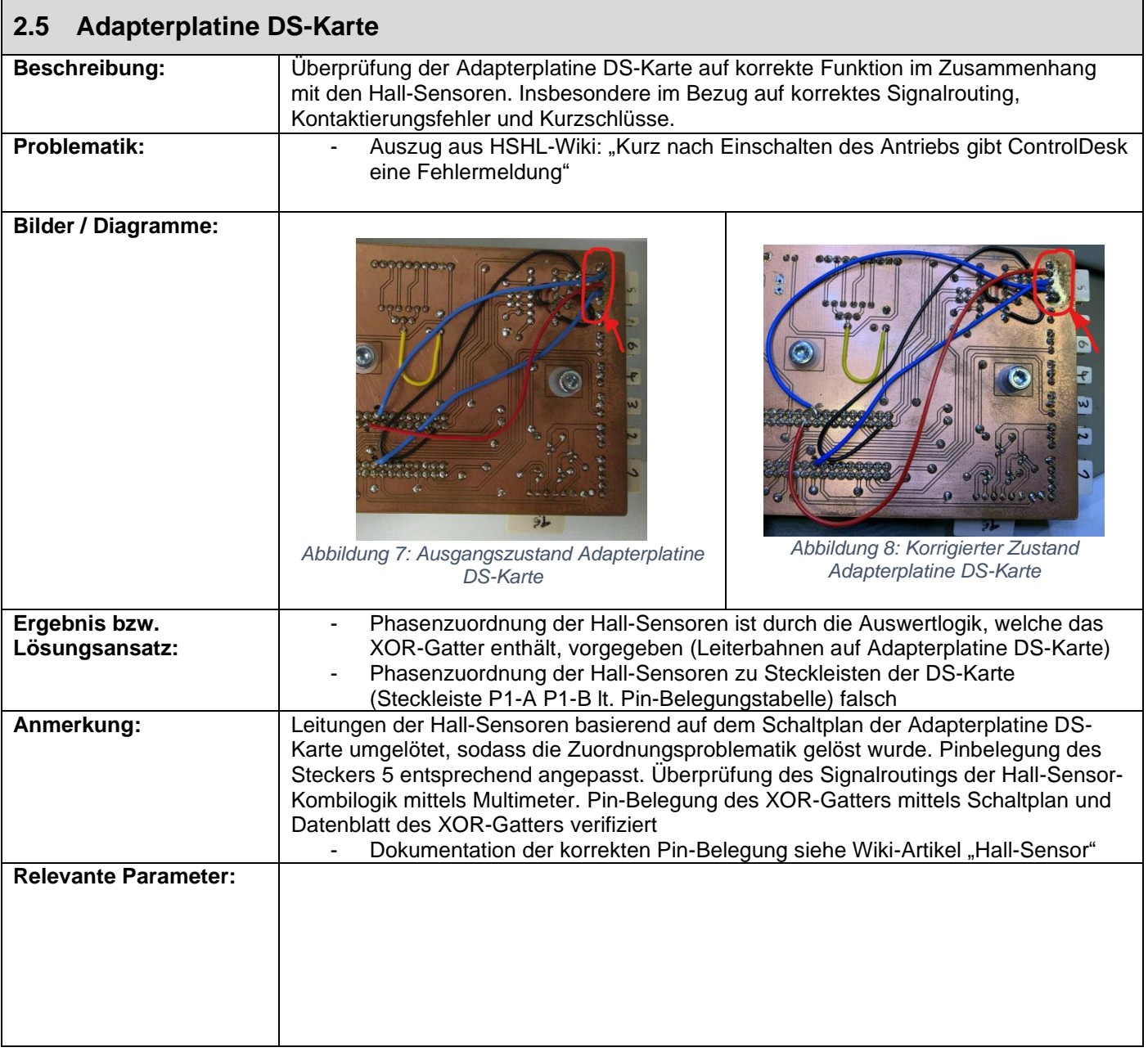

<span id="page-5-2"></span><span id="page-5-1"></span><span id="page-5-0"></span>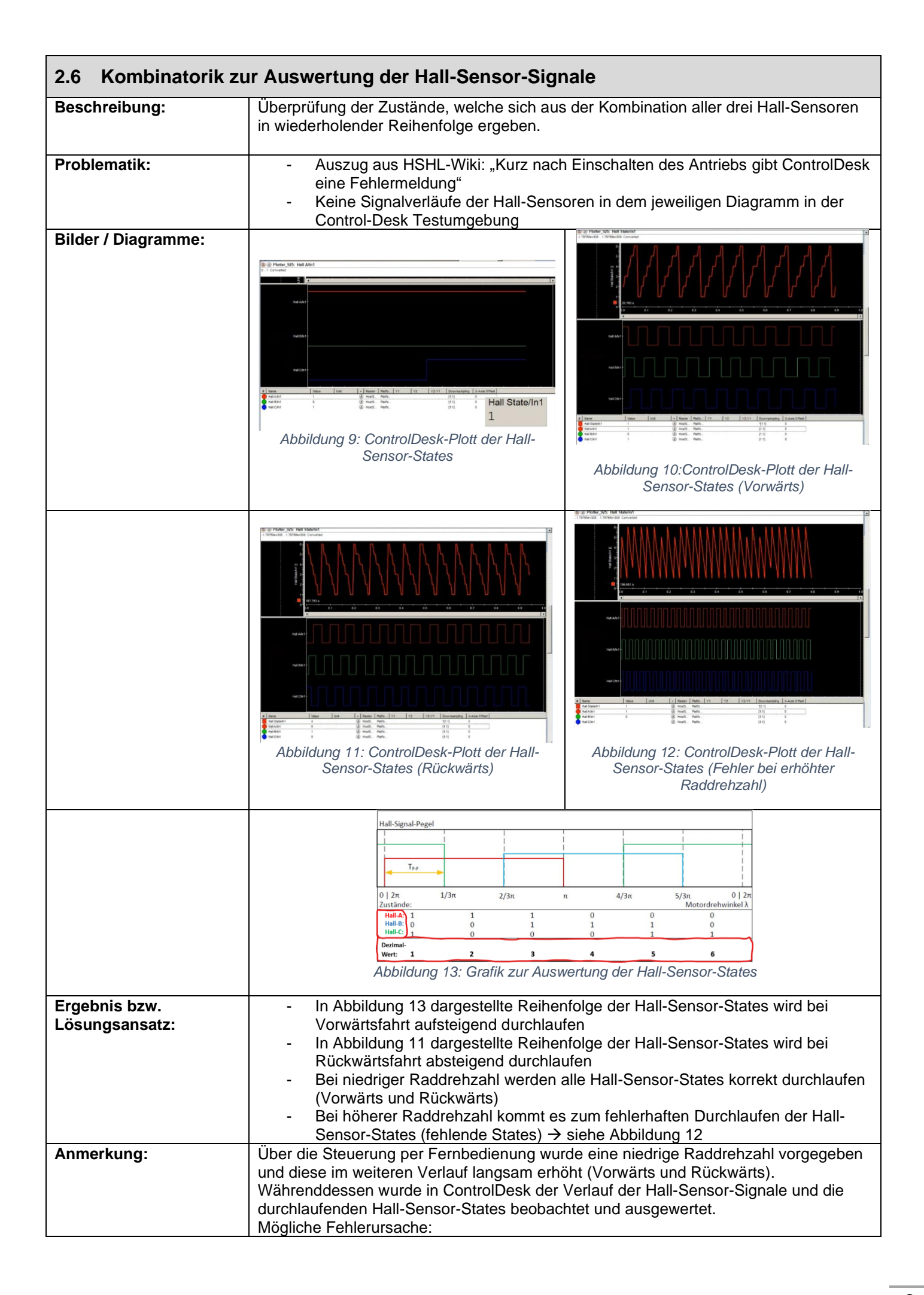

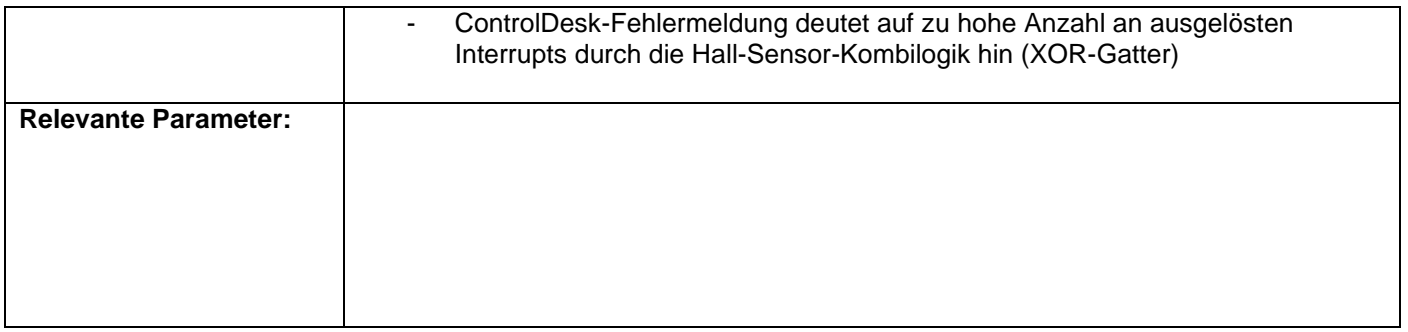

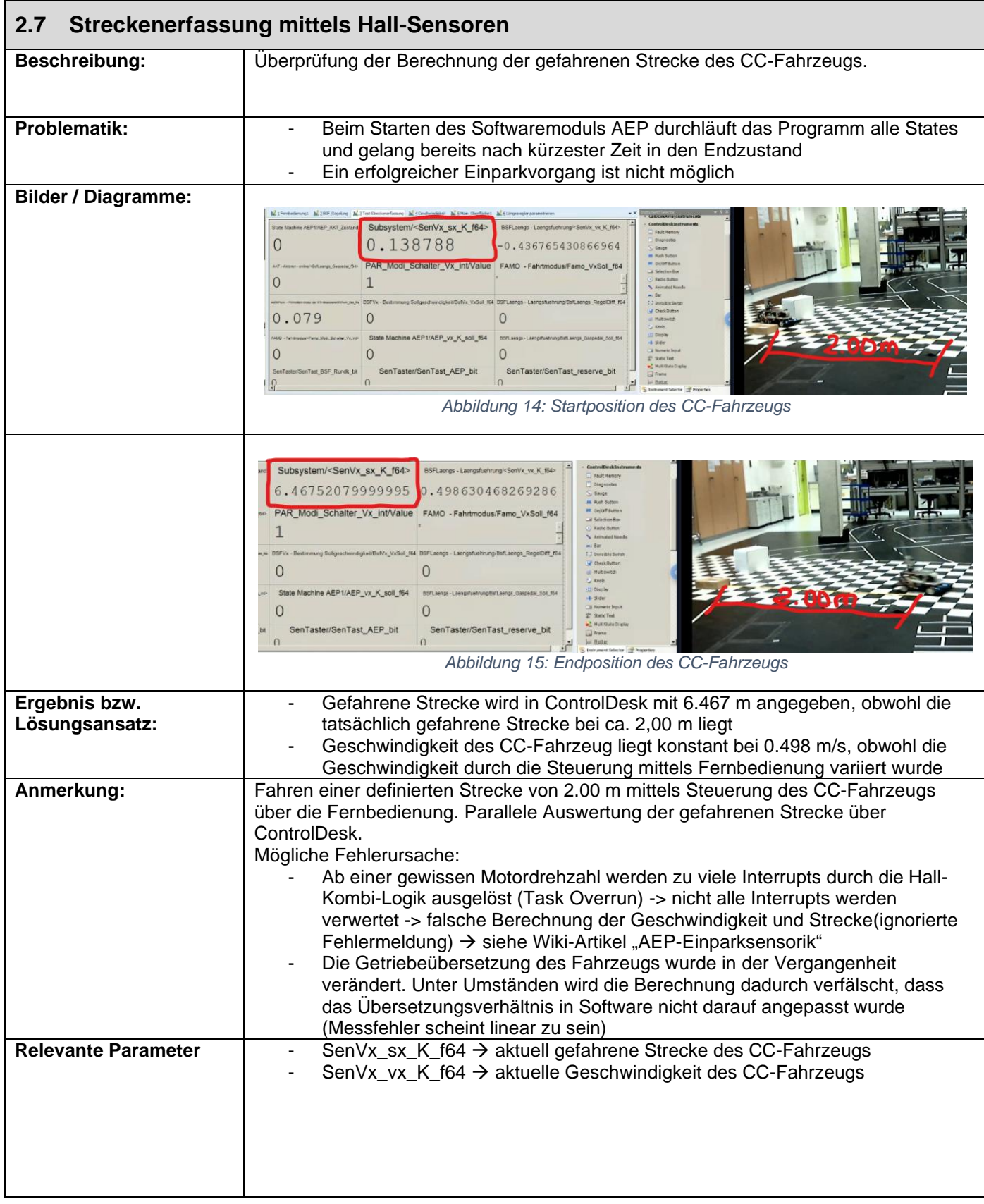